## Request

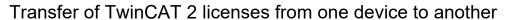

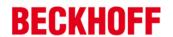

Transferring one or more TwinCAT 2 licenses from one device to another is a service of Beckhoff Automation GmbH & Co. KG. This service always requires a fully filled and signed application form.

| License details License-ID (Beckhoff order number)/License-TAN                                                                                                    |                   |
|----------------------------------------------------------------------------------------------------|-------------------|
| Old System-ID                                                                                                    |                   |
| Old Registration                                                                                                    |                   |
|                                                                                                    |                   |
| License device OLD (Check/fill all that apply)                                                                                                    |                   |
| O Beckhoff IPC, Type                                                                                                    | BTN/serial number |
| O Beckhoff order number                                                                                                    |                   |
| O Third-party PC                                                                                                    |                   |
|                                                                                                    |                   |
| License device NEW (Check/fill all that apply)                                                                                                    |                   |
| O Beckhoff IPC, Type                                                                                                    | BTN/serial number |
| O Beckhoff order number                                                                                                    |                   |
| O Third-party PC                                                                                                    |                   |
|                                                                                                    |                   |
| System-ID:                                                                                                    |                   |
|                                                                                                    |                   |
|                                                                                                    |                   |
| The customer affirms and guarantees:                                                                                                    |                   |
| (1) That he knows, recognizes and complies with the General Licensing Terms of Beckhoff Automation GmbH & Co. KG for Beckhoff software products.                                 |                   |
| (2) That his employees, representatives or agents who carry out the license transfer know these terms and<br>have been familiarized with them.                                   |                   |
| (3) That license files for the device from which the license is being transferred will no longer be used and will<br>be immediately deleted on this device and from any backups. |                   |
|                                                                                                    |                   |
|                                                                                                    |                   |
|                                                                                                    |                   |
|                                                                                                    |                   |

date, signature and company stamp (customer)